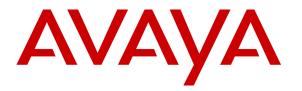

Avaya Solution & Interoperability Test Lab

## Application Notes for Configuring Cofely Quentris® Smile R2.5 with Avaya Communication Server 1000E R7.5 – Issue 1.0

### Abstract

These Application Notes describe the configuration steps necessary for Cofely Quentris® Smile 2.5 to successfully interoperate with Avaya Communication Server 1000E R7.5.

Information in these Application Notes has been obtained through DevConnect compliance testing and additional technical discussions. Testing was conducted via the DevConnect Program at the Avaya Solution and Interoperability Test Lab.

## 1. Introduction

These Application Notes describe a compliance-tested configuration of the interoperability of Cofely Quentris® Smile 2.5 to successfully interoperate with Avaya Communication Server 1000E R7.5 (CS1000E). Cofely Quentris® Smile 2.5 is a screen based console or "soft-console," that is installed on a Personal Computer (PC). It interfaces directly using a serial connection to either the M2250 console or a Console Interface Unit (CIU) on the CS1000E and provides a graphical user interface for call handling. All relevant call information is provided on a single window. Cofely Quentris® Smile 2.5 provides call handling capabilities, enabling operators to answer, transfer, announce, park, hold and place calls using their PC. The Cofely Quentris® Smile 2.5 main screen holds all information related to a call such as name, number, origin and status.

## 2. General Test Approach and Test Results

The Cofely Quentris® Smile 2.5 (Smile 2.5) is not configured on the CS1000E; it is simply connected via a serial cable to an existing M2250 or CIU running on the CS1000E. The Smile 2.5 console provides management of multiple lines. The Smile 2.5 console is programmed with up to 6 hold keys for queuing incoming calls. Smile 2.5 uses the Avaya implementation of Calling Line ID (CLID) and Dialled Number Identification Service (DNIS) to perform directory lookups. Testing was carried out in the Avaya Lab. Test cases were executed jointly by an Avaya and Cofely Quentris representative.

DevConnect Compliance Testing is conducted jointly by Avaya and DevConnect members. The jointly-defined test plan focuses on exercising APIs and/or standards-based interfaces pertinent to the interoperability of the tested products and their functionalities. DevConnect Compliance Testing is not intended to substitute full product performance or feature testing performed by DevConnect members, nor is it to be construed as an endorsement by Avaya of the suitability or completeness of a DevConnect member's solution.

### 2.1. Interoperability Compliance Testing

During interoperability compliance testing the following features of Smile 2.5 was tested:

- Call handling capabilities including Call Answering, Call Transfer, Announce, Call Park, Call Hold / Unhold.
- Placing of calls both internally or externally by the Operator.
- BLF (Busy Lamp Field) provision of the status of the various internal handset types.
- Calling Line Identification (CLID) and Dialled Number Identification Service (DNIS) support for PSTN trunks.
- Support for Call Party Name Display.
- Call Waiting indicator (DWC).
- ATDN, LDN, Private DN, ACD.
- Night number.
- Local internal call handling.
- Handling of calls to and from Avaya IP UNIStim, SIP and Digital phone sets

| PG; Reviewed;  |  |
|----------------|--|
| SPOC 7/22/2013 |  |

### 2.2. Test Results

All tests outlined in the Test Plan document passed successfully. The following observation was noted.

• When the CIU is "reset" using the reset button at the back, the light at the front remains lit in an orange colour and the only way to get it working again is to disable the XDLC and re-enable it.

### 2.3. Support

For more information on Cofely Quentris® Smile 2.5 and product support, visit <u>http://www.smileconsole.com/</u>. The following is the contact information for Cofely Quentris:

COFELY QUENTRIS (GDF SUEZ) Rue de la Fusée 60 Raketstraat - B-1130 Brussels +32 2 727 15 81 www.cofelyquentris-gdfsuez.be

# 3. Reference Configuration

The configuration in **Figure 1** was used to compliance test Smile 2.5 with the CS1000E using a serial cable connecting from the Smile 2.5 PC to the M2250 Console or the CIU depending on the hardware being used. Note that the connection type is the same for both consoles and both consoles are programmed in the exact same way as per **Section 5**.

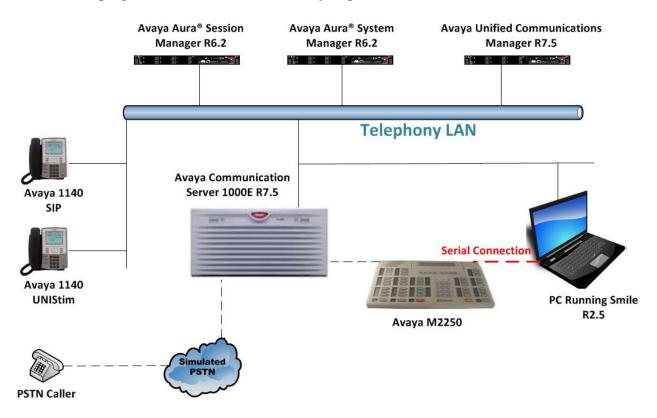

Figure 1: Reference Configuration of Cofely Quentris® Smile 2.5 and Avaya Communication Server 1000E R7.5.

## 4. Equipment and Software Validated

The following equipment and software were used for the sample configuration provided:

| Equipment Description                                                                                                    | Software Release                          |
|----------------------------------------------------------------------------------------------------|-------------------------------------------|
| Avaya Communication Server 1000E running<br>on Avaya CPPM                                                                          | R7.5 (See Appendix for a list of Patches) |
| Avaya Aura <sup>®</sup> Session Manager running on an<br>Avaya S8800 Server                                                        | R6.2 SP4                                  |
| Avaya Aura <sup>®</sup> System Manager running on an<br>Avaya S8800 Server                                                         | R6.2 SP4                                  |
| Avaya M2250 Console                                                                                                    | N/A                                       |
| Avaya Console Interface Unit (CIU)                                                                                                 | N/A                                       |
| Avaya 1140 UNIStim Deskphone                                                                                                    | UNIStim V0625C8D                          |
| Avaya 1140 SIP Deskphone                                                                                                    | SIP V04.00.04.00                          |
| Desktop PC (Minimum Specification Pentium<br>IV, 3 GHz, 1 GB Ram, 1 USB Hand/Headset)<br>• Smile 2.5 Installation Disk and License | Microsoft Windows XP<br>• Version 2.5.1   |

## 5. Configuration of Avaya Communication Server 1000E

It is assumed that a fully functioning CS1000E is in place with the necessary licensing. For further information on the configuration of CS1000E please see **Section 9** of these Application Notes. A telnet client such as "Putty" is used to administer the CS1000E. Open an SSH session to the Node IP address of the CS1000E, login to the CS1000E Linux application using the appropriate credentials and type **cslogin** (not shown) to gain access to the PBX command line.

**Note:** A simulated PSTN connection was added to the configuration. This is out of scope to be documented in these Application Notes.

**Note:** Not all prompts need an answer. The prompts outlined below are mandatory for a basic configuration. Accept the default responses for all other prompts by pressing the return key.

### 5.1. Configuration of the M2250 Console

The following setup of the attendant was used for compliance testing. Please note that some of the information described in the following sections will be required during the Smile 2.5 setup in **Section 6**. Type **LD 12** at the > prompt to enter overlay 12 and create a **NEW 2250** console as shown below.

Note: All other values can be left as default by pressing return when prompted for a value.

| Prompt | Response | Description                                       |
|--------|----------|---------------------------------------------------|
| >      | LD 12    | Enter Overlay 12                                  |
| REO    | NEW      | New Attendant                                     |
| TYPE   | 2250     | TYPE 2250 Attendant Console                       |
| CUST   | 0        | Customer number                                   |
| TN     | 4 0 2 3  | Loop Shelf Card Unit of the M2250 Console         |
| SETN   | 4 0 2 4  | Secondary TN of the M2250                         |
| ANUM   | 1        | Console Number                                    |
| ICDR   | ICDD     | Internal Call Detail Recording (Denied)           |
| ABAN   | ABDD     | Abandoned call record and time to answer (Denied) |
| CPND   | CNDA     | Call Party Name Display feature Allowed           |
| DNDI   | DNDA     | Dialed Name Display Allowed                       |
| DAPC   | DAPA     | Dial Access Prefix on Console Allowed             |
| KEY 00 | BVR      | Allow Busy Verify on key 0.                       |
| KEY 01 | BIN      | Allow Barge-In on key 01.                         |
| KEY 02 | SSC 0010 | System Speed call on key 02                       |
| KEY 03 | DPS      | Display Source key on key 03                      |
| KEY 04 | DPD      | Display Destination key on key 04                 |
| KEY 05 | PRK      | Call Park Key on key 05                           |
| KEY 06 | ADL      | Autodial key on key 06                            |
| KEY 07 | MTM      | Maintain Change/Display Time key on key 07        |
| KEY 08 | MDT      | Maintain Change/Display Date key on key 08        |
| KEY 09 | BKI      | Break-in Key on key 09                            |
| KEY 10 |          |                                                   |
| KEY 11 | MIK      | Message Indication key on key 11                  |
| KEY 12 | MCK      | Message Cancellation key on key 12                |
| KEY 13 | AWU      | Automatic Wake Up on key 13                       |
| KEY 14 | RDL      | Redial stored number on key 14                    |
| KEY 15 | EES      | End to end signaling on key 15                    |
| KEY 16 | PRK      | Call Park on key 16                               |

PG; Reviewed; SPOC 7/22/2013 Solution & Interoperability Test Lab Application Notes ©2013 Avaya Inc. All Rights Reserved.

### 5.2. Configuration of Customer Data Block

Enter overlay 15 to make changes to the Customer Data Block (CDB) specifically the Attendant Data (ATT) and the Night Number (NIT).

### 5.2.1. Attendant Data (ATT) Configuration

Type LD 15 at the > prompt to enter overlay 15. Type CHG at the REQ prompt and ATT at the TYPE prompt to make changes to the Attendant data. The following should be set to ensure that the SMILE software works properly with the Attendant Console configured in Section 5.1 above.

Note: All other values can be left as default by pressing return when prompted for a value.

| Prompt<br>><br>REQ<br>TYPE<br>OPT | Response<br>LD 15<br>CHG<br>ATT<br>ABDD<br>AHA<br>EBIN<br>BIXA<br>BLA<br>BOHD<br>CHDA<br>DRE<br>DNX<br>FACD | Description<br>Enter Overlay 15<br>Change<br>Attendant Data<br>Attendant Busy Display Denied<br>Auto Hold Allowed<br>Extended Break-In Indication<br>Break-In to external call Allowed<br>Break-In to Line Lockout Set Allowed<br>Position Busy with Calls on Hold Denied<br>Charge Display Allowed at end of call<br>Queue thermometer REST Excludes Inter-Attendant calls,<br>Recalls and Metered calls |
|-----------------------------------|----------------------------------------------------------------------------------------------------|----------------------------------------------------------------------------------------------------|
| REQ<br>TYPE                       | CHG<br>ATT<br>ABDD<br>AHA<br>EBIN<br>BIXA<br>BLA<br>BOHD<br>CHDA<br>DRE<br>DNX                              | Change<br>Attendant Data<br>Attendant Busy Display Denied<br>Auto Hold Allowed<br>Extended Break-In Indication<br>Break-In to external call Allowed<br>Break-In to Line Lockout Set Allowed<br>Position Busy with Calls on Hold Denied<br>Charge Display Allowed at end of call<br>Queue thermometer REST Excludes Inter-Attendant calls,<br>Recalls and Metered calls                                    |
| TYPE                              | ATT<br>ABDD<br>AHA<br>EBIN<br>BIXA<br>BLA<br>BOHD<br>CHDA<br>DRE<br>DNX                                     | Attendant Data<br>Attendant Data<br>Attendant Busy Display Denied<br>Auto Hold Allowed<br>Extended Break-In Indication<br>Break-In to external call Allowed<br>Break-In to Line Lockout Set Allowed<br>Position Busy with Calls on Hold Denied<br>Charge Display Allowed at end of call<br>Queue thermometer REST Excludes Inter-Attendant calls,<br>Recalls and Metered calls                            |
|                                   | ABDD<br>AHA<br>EBIN<br>BIXA<br>BLA<br>BOHD<br>CHDA<br>DRE<br>DNX                                            | Attendant Busy Display Denied<br>Auto Hold Allowed<br>Extended Break-In Indication<br>Break-In to external call Allowed<br>Break-In to Line Lockout Set Allowed<br>Position Busy with Calls on Hold Denied<br>Charge Display Allowed at end of call<br>Queue thermometer REST Excludes Inter-Attendant calls,<br>Recalls and Metered calls                                                                |
| OPT                               | AHA<br>EBIN<br>BIXA<br>BLA<br>BOHD<br>CHDA<br>DRE<br>DNX                                                    | Auto Hold Allowed<br>Extended Break-In Indication<br>Break-In to external call Allowed<br>Break-In to Line Lockout Set Allowed<br>Position Busy with Calls on Hold Denied<br>Charge Display Allowed at end of call<br>Queue thermometer REST Excludes Inter-Attendant calls,<br>Recalls and Metered calls                                                                                                 |
|                                   | EBIN<br>BIXA<br>BLA<br>BOHD<br>CHDA<br>DRE<br>DNX                                                           | Extended Break-In Indication<br>Break-In to external call Allowed<br>Break-In to Line Lockout Set Allowed<br>Position Busy with Calls on Hold Denied<br>Charge Display Allowed at end of call<br>Queue thermometer REST Excludes Inter-Attendant calls,<br>Recalls and Metered calls                                                                                                    |
|                                   | BIXA<br>BLA<br>BOHD<br>CHDA<br>DRE<br>DNX                                                                   | Break-In to external call Allowed<br>Break-In to Line Lockout Set Allowed<br>Position Busy with Calls on Hold Denied<br>Charge Display Allowed at end of call<br>Queue thermometer REST Excludes Inter-Attendant calls,<br>Recalls and Metered calls                                                                                                    |
|                                   | BLA<br>BOHD<br>CHDA<br>DRE<br>DNX                                                                           | Break-In to Line Lockout Set Allowed<br>Position Busy with Calls on Hold Denied<br>Charge Display Allowed at end of call<br>Queue thermometer REST Excludes Inter-Attendant calls,<br>Recalls and Metered calls                                                                                                    |
|                                   | BOHD<br>CHDA<br>DRE<br>DNX                                                                                  | Position Busy with Calls on Hold Denied<br>Charge Display Allowed at end of call<br>Queue thermometer REST Excludes Inter-Attendant calls,<br>Recalls and Metered calls                                                                                                    |
|                                   | CHDA<br>DRE<br>DNX                                                                                          | Charge Display Allowed at end of call<br>Queue thermometer REST Excludes Inter-Attendant calls,<br>Recalls and Metered calls                                                                                                    |
|                                   | DRE                                                                                                    | Queue thermometer REST Excludes Inter-Attendant calls,<br>Recalls and Metered calls                                                                                                    |
|                                   | DNX                                                                                                    | Recalls and Metered calls                                                                                                    |
|                                   |                                                                                                    |                                                                                                    |
|                                   |                                                                                                    |                                                                                                    |
|                                   | FACD                                                                                                    | ACD Dialled Number Identification Service feature excluded                                                                                                    |
|                                   |                                                                                                    | Flexible Attendant Call Waiting (ACW) thresholds Allowed                                                                                                    |
|                                   |                                                                                                    | Call Waiting thresholds are expressed as a percentage of                                                                                                    |
|                                   |                                                                                                    | the active consoles                                                                                                    |
|                                   | TC1                                                                                                    | Incoming Call Indicator key/lamp strips                                                                                                    |
|                                   | ITG                                                                                                    | Include key/lamp expansion module                                                                                                    |
|                                   | TDP                                                                                                    | Include Digit Display                                                                                                    |
|                                   | XLF                                                                                                    | Exclude Lamp Field array                                                                                                    |
|                                   | XBL                                                                                                    | Exclude Enhanced Busy Lamp Field                                                                                                    |
|                                   | FKA                                                                                                    | Forward Key Allowed                                                                                                    |
|                                   | MCTD                                                                                                    | Malicious Call Trace signal Denied                                                                                                    |
|                                   | NCD                                                                                                    | When an Attendant Console Group (ACG) is in Night Service,                                                                                                    |
|                                   | NCD                                                                                                    | redirection of attendant calls is denied.                                                                                                    |
|                                   | CUT                                                                                                    | CI lamps show Attendant Console Group (ACG) information for                                                                                                    |
|                                   | CUI                                                                                                    | · · · · · · · · · · · · · · · · · · ·                                                                                                    |
|                                   | MWUD                                                                                                    | incoming calls<br>Message Waiting Unconditional Denied                                                                                                    |
|                                   |                                                                                                    |                                                                                                    |
|                                   | LOA                                                                                                    | Lockout Allowed                                                                                                    |
|                                   | PSA                                                                                                    | Presentation Status selection Allowed on attendant consoles                                                                                                    |
|                                   | RECA                                                                                                    | Attendant calls are redirected when all but one console is                                                                                                    |
|                                   |                                                                                                    | busy                                                                                                    |
|                                   | REA                                                                                                    | Release on Exclusion Allowed                                                                                                    |
|                                   | EHS                                                                                                    | Enhanced Secrecy Allowed                                                                                                    |
|                                   | SLD                                                                                                    | Slow Answer Recall Enhancement Denied                                                                                                    |
|                                   | SIAD                                                                                                    | Source Included when Attendant dials Denied                                                                                                    |
|                                   | THPD                                                                                                    | ACD Threshold Percentage Denied                                                                                                    |
|                                   | ATDA                                                                                                    | Attendant through Dialling Allowed                                                                                                    |
| ATDN                              | 0                                                                                                    | Number to call the Attendant                                                                                                    |
| CWUP                              | YES                                                                                                    | Call Waiting queue Update                                                                                                    |
| CWCL                              | 0 2                                                                                                    | Call Waiting Call Limit                                                                                                    |
| CWTM                              | 0 10                                                                                                    | Lower and upper thresholds for Call Waiting Time                                                                                                    |
| CWBZ                              | YES YES                                                                                                    | Call Waiting Buzz                                                                                                    |
| CWUP<br>CWCL<br>CWTM              | 0<br>YES<br>0 2<br>0 10                                                                                     | Number to call the Attendant<br>Call Waiting queue Update<br>Call Waiting Call Limit<br>Lower and upper thresholds for Call Waiting Time                                                                                                    |

PG; Reviewed; SPOC 7/22/2013 Solution & Interoperability Test Lab Application Notes ©2013 Avaya Inc. All Rights Reserved.

| RTIM   | 30 30 30 | Recall (for Slow-Answer) (for Camp-On) (for Call waiting) |
|--------|----------|-----------------------------------------------------------|
| ATIM   | 30       | Attendant Alternative Answering Timer                     |
| AQTT   | 30       | Attendant Queue Timing Threshold in seconds               |
| RTSA   | RSAX     | Recall to Same Attendant allowed, with queuing on busy    |
|        |          | attendant                                                 |
|        |          |                                                           |
| ICI 00 | LDO RDI  | ICI number, RDI intercept                                 |
| ICI 01 | CFN CFB  | ICI number, Call Forward No Answer, Call Forward Busy     |
| ICI 02 | RLL      | ICI number, Recall                                        |
| ICI 03 | DLO      | ICI number, dial 0                                        |
| ICI 04 | INT      | ICI number, Intercept                                     |
| ICI 05 | MTR      | ICI number, Meter Recall                                  |
| ICI 06 | MWC      | ICI number, Message Waiting Calls                         |
|        |          |                                                           |
| RICI   | 0 1 3 4  | ICI key numbers that may receive Recorded Overflow        |
|        |          | Announcement                                              |

#### 5.2.2. NIT Data Configuration

Stay in LD 15, type CHG at the REQ prompt and NIT at the TYPE prompt to make changes to the NITE data. In the example below the prompt NIT is changed to a DN on a specific phone set. When the M2250/CIU is placed into "NITE", callers dialling the console number (LDNs, ATDN, etc...) are routed to the NIT number defined in the customer data block which will be as per the example below the DN 3500.

| Prompt | Response | Description                         |
|--------|----------|-------------------------------------|
| >      | LD 15    | Enter Overlay 15                    |
| REQ    | CHG      | Change existing customer data block |
| TYPE   | NIT_DATA | Night Service options               |
| CUST   | 0        | Customer number                     |
| NIT1   | 3500     | Extension number 3500               |

### 5.3. Busy Lamp Field Configuration

The BLF can be configured to display the status of:

- A specified 150 consecutive DNs (Standard Busy Lamp Field SBLF)
- All DNs, 100 at a time (Enhanced Busy Lamp Field EBLF)

#### 5.3.1. Standard Busy Lamp Field

Stay in overlay 15 or type LD 15 at the > prompt to enter overlay 15. Type CHG at the REQ prompt and ATT at the TYPE prompt to make changes to the Attendant data. Ensure that OPT is set to ILF for a Standard Busy Lamp Field.

| Prompt | Response | Description      |
|--------|----------|------------------|
| >      | LD 15    | Enter Overlay 15 |
| REQ    | CHG      | Change           |
| TYPE   | ATT      | Attendant Data   |
| OPT    | ILF      |                  |

The following change must be made in overlay 12 to the M2250 console for standard BLF. Type **LD 12** at the > prompt to enter overlay 12. Type **CHG** at the **REQ** prompt and **2250** at the **TYPE** prompt to make changes to the Attendant console. Ensure that EBLF is set to BLFD.

| >        | LD 12   | Enter Overlay 12                          |
|----------|---------|-------------------------------------------|
| REQ      | CHG     | Change Attendant                          |
| TYPE     | 2250    | TYPE 2250 Attendant Console               |
| CUST     | 0       | Customer number                           |
| TN       | 4 0 2 3 | Loop Shelf Card Unit of the M2250 Console |
| <br>EBLF | BLFD    | Enhanced Busy Lamp Field Denied           |

### 5.3.2. Enhanced Busy Lamp Field

The following change is made to the Attendant Data in overlay 15 for the enhanced BLF. Ensure that **OPT** is set to **ILB** for an Enhanced Busy Lamp Field.

| Prompt | Response | Description      |
|--------|----------|------------------|
| >      | LD 15    | Enter Overlay 15 |
| REQ    | CHG      | Change           |
| TYPE   | ATT      | Attendant Data   |
| OPT    | ILB      |                  |

The following change must be made in overlay 12 to the M2250 console for enhanced BLF. Type LD 12 at the > prompt to enter overlay 12. Type CHG at the REQ prompt and 2250 at the TYPE prompt to make changes to the Attendant console. Ensure that EBLF is set to BLFA.

| ><br>REQ<br>TYPE<br>CUST | LD 12<br>CHG<br>2250 | Enter Overlay 12<br>Change Attendant<br>TYPE 2250 Attendant Console<br>Customer number |
|--------------------------|----------------------|----------------------------------------------------------------------------------------|
| TN<br><br>EBLF           | 4 0 2 3<br>BLFA      | Loop Shelf Card Unit of the M2250 Console<br>Enhanced Busy Lamp Field Allowed          |

| PG; Reviewed;  | Solution & Interoperability Test Lab Application Notes | 9 of 23         |
|----------------|--------------------------------------------------------|-----------------|
| SPOC 7/22/2013 | ©2013 Avaya Inc. All Rights Reserved.                  | Smile25_CS1KR75 |

## 6. Configure Cofely Quentris® Smile 2.5 Console Application

It is expected that the Smile 2.5 installation and license activation is completed before the following configuration can be executed. For details on how these procedures are carried out please refer to **Section 9** of these Application Notes.

### 6.1. Configure Cofely Quentris® Smile 2.5 using Configuration Wizard

Navigate to **C:\Program Files\Smile** (or wherever the Smile was installed) and open the configuration wizard by double-clicking on **config.exe** as highlighted below.

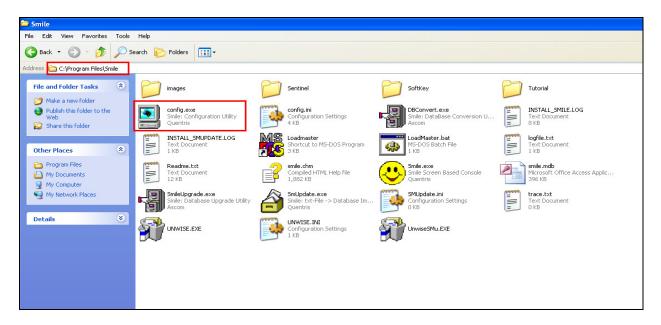

Accept the default installation path (unless otherwise required) and click **Next** to continue through the wizard.

| 🔜 Smile Cor | nfiguration                                                                                       | ×                           |
|-------------|---------------------------------------------------------------------------------------------------|-----------------------------|
|             | The configuration program will now guide you through the<br>different configuration steps.        |                             |
|             | Please enter the path where you have installed Smile 2 Installation Path : C:\Program Files\Smile |                             |
|             |                                                                                                   | <u>E</u> xit <u>N</u> ext > |

Solution & Interoperability Test Lab Application Notes ©2013 Avaya Inc. All Rights Reserved.

Please note that under **Settings**, the choice is made between **M2250** and **CIU** depending on the Avaya Hardware Console that is being connected to. Please choose either M2250 or CIU. For all other settings consult with the *The Cofely Quentris Smile 2 Technical Guide, Version 1.6* (page 51), as these settings will depend on the unique setup of the individual user. Click **Next** to continue through the wizard.

| Smile Configuration                                                                                                    | ×                                                                                                    |
|----------------------------------------------------------------------------------------------------|----------------------------------------------------------------------------------------------------|
| Please select the options pertaining                                                                                                    | to your Smile 2 installation                                                                                                    |
| Calls Waiting Maximum<br>• 5 10 20<br>• 50 100<br>Critical call waiting: 3<br>Settings<br>Protocol : CIU  Port : 1  Console ID 2250<br>CU Password : ******                                                                                                    | Outgoing Calls         ✓ Search mechanism       Prefix       Charge Acc.         External Number :       9       Don't use         Mobile Number :       9       Don't use         Forward 1 :       Don't use       ✓         Forward 2 :       Don't use       ✓         Network Number :       Don't use       ✓         Fixed Account Code length:       4       ✓                                                                                                    |
| Busy Lamp Field         PanelType :       Standard         Base Extension:       3200         Incoming Calls         Algorithm : <ul> <li>Smile</li> <li>FIFO</li> <li>SeekMode :</li> <li>on CLID</li> <li>Unknown incoming call notification</li> </ul> Calls OnHold       Threshold : | Mail Express         Mail Express Number :         Mail Express Timer :       3         Sec.         Inter Digit Timer :       200         mSec.         Connection string:         [Em_Number][Em_Timer][EES][Mailbox].#,[EES]         Info:       [Em_Number] = the 'mail express number' will automatically be insterted<br>[Em_Timer] = a pause of x sec will be applied (Mail Express Timer)<br>[EES] = activate / deactivate E.E.S<br>[Mailbox] = the selected mailbox number will be inserted here<br>, = a pause of 2 sec will be applied |
|                                                                                                    | E <u>x</u> it <u>N</u> ext >                                                                                                    |

Fill in the ICI and feature key numbers according to the setup in **Section 5.1** and **Section 5.2.1** above. Click **Next** to continue.

| 🞴 Smile Conf | iguration                                                  |                |             |      |   |               | X              |
|--------------|------------------------------------------------------------|----------------|-------------|------|---|---------------|----------------|
|              | Please enter the positions of<br>Common ICI Keys and Featu | the<br>re Keys |             |      |   |               |                |
|              |                                                            | Common ICI I   | Keys        |      |   |               |                |
|              |                                                            | Recall 2       |             | Ldn  | 0 |               |                |
|              |                                                            | Intercept 4    |             | VIP  | 5 |               |                |
|              |                                                            | Operator 3     |             | CFNA | 1 |               |                |
|              |                                                            | Common Fea     | ture Kevs — |      |   |               |                |
|              |                                                            | Display 4      |             | Date | 8 |               |                |
|              |                                                            | EES 5          |             | Time | 7 |               |                |
|              |                                                            | сна о          |             |      |   |               |                |
|              |                                                            |                |             |      |   |               |                |
|              |                                                            |                |             |      |   |               |                |
|              |                                                            |                |             |      |   |               |                |
|              |                                                            |                |             |      |   |               |                |
|              |                                                            |                |             |      |   |               |                |
|              |                                                            |                |             |      |   | E <u>x</u> it | <u>N</u> ext > |

The default settings were accepted, click on **Next** to continue.

| 😫 Smile Configuratio | חכ                                                                                                    |               |               | ×              |
|----------------------|----------------------------------------------------------------------------------------------------|---------------|---------------|----------------|
|                      | dd any other database field required<br>NAME<br>Name<br>FirstName<br>Phone<br>Forward1<br>Forward2<br>NetworkNr |               |               |                |
|                      | Mobile<br>Internal<br>Email1<br>ExchProfile<br>AccountCode                                                      | Field<br>Name |               |                |
|                      |                                                                                                    |               | Add           |                |
|                      |                                                                                                    |               |               |                |
|                      |                                                                                                    |               | E <u>x</u> it | <u>N</u> ext > |

**LDAP** was not tested so the tick-box was left unchecked. If LDAP is required then this tick-box should be selected and the LDAP Server information entered on this screen. Click on **Next** to continue.

| LDAP Configuration                                                                                                    | X |
|----------------------------------------------------------------------------------------------------|---|
| Please choose whether an LDAP server will be used. If so, provide the correct information about this connection.                                                                                                 |   |
| Server Information         Server name         This server requires to log on         Server type         MS Active Directory         User ID         Password         Confirm password         Port         389 |   |
| Extra LDAP Fields Exit Next >                                                                                                    | ] |

Solution & Interoperability Test Lab Application Notes ©2013 Avaya Inc. All Rights Reserved. **Networking** was not tested so the tick-box was left unchecked. If **networking** is required then this tick-box should be selected. Click on **Next** to continue.

| Networking Co | nfiguration                                                                   | ×              |
|---------------|-------------------------------------------------------------------------------|----------------|
|               | Networking                                                                    |                |
|               | Please enter the path to the master database.                                 |                |
|               | Browse                                                                        |                |
|               | Time interval (in min): 10 Minimun records to show 10 minimum records to show |                |
|               |                                                                               |                |
|               |                                                                               |                |
|               |                                                                               |                |
|               |                                                                               |                |
|               |                                                                               |                |
|               |                                                                               |                |
|               | ra I                                                                          | Newton         |
|               | <u> </u>                                                                      | <u>N</u> ext > |

**Smile Mail Service** was not tested so the tick-box was left unchecked. If Smile Mail Service is required then this tick-box should be selected. Click on **Next** to continue.

| 🚇 Configure Smile mail servi | ce                              |                           |              |                |
|------------------------------|---------------------------------|---------------------------|--------------|----------------|
| Use these settings to co     | onfigure the Smile 2 Personalno | tes email service.        |              |                |
| _ <b>⊡</b> Si                | nile Mail Service               |                           |              |                |
| Po                           | o3 Host (incoming email)        |                           |              |                |
| Us                           | ername                          |                           |              |                |
| Pa                           | ssword                          |                           |              |                |
| SM                           | TP Host (outgoing email)        | <u></u>                   |              |                |
| Sm                           | ile Email Address               |                           |              |                |
| Op                           | erator Email Address            |                           |              |                |
| Ch                           | eck Mail every                  | 5 minutes                 |              |                |
|                              |                                 | 🔽 Reply on incoming mails |              |                |
|                              |                                 |                           |              |                |
|                              |                                 |                           |              |                |
|                              |                                 |                           |              |                |
|                              |                                 |                           | <u>E</u> xit | <u>N</u> ext > |

Once the necessary information has been filled in correctly click on **End** as highlighted below.

| 🚇 Smile Co | nfiguration                                                                                       |  |
|------------|---------------------------------------------------------------------------------------------------|--|
|            | The configuration of Smile 2 is finished                                                          |  |
|            | If you are upgrading from Smile 1.x, please import your current phonebook into the new programme. |  |
|            | Import phonebook                                                                                  |  |
|            |                                                                                                   |  |
|            |                                                                                                   |  |
|            |                                                                                                   |  |
|            |                                                                                                   |  |
|            |                                                                                                   |  |
|            |                                                                                                   |  |
|            | End                                                                                               |  |

## 7. Verification Steps

To ensure that Smile 2.5 with CS1000E have been integrated successfully launch the Smile 2.5 console as shown below.

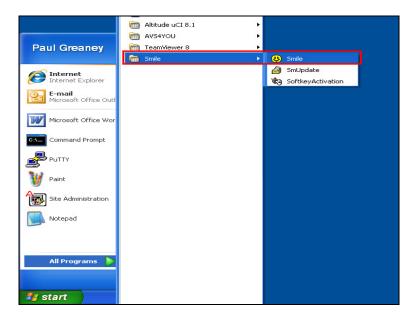

Once logged in the Smile 2.5 screen displays the following. Note the Extension numbers in the Busy Lamp Field and the console is in an **Idle** state, ready to take a call.

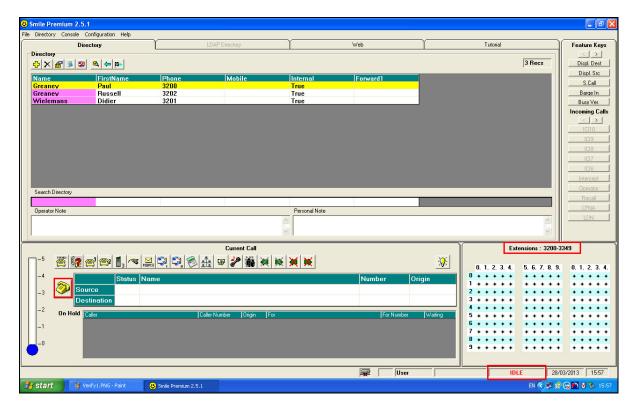

Solution & Interoperability Test Lab Application Notes ©2013 Avaya Inc. All Rights Reserved.

The following screen shows a call that is being made from extension **3202** to the **Operator**. Note the busy lamp field shows busy for ext 3202 and the display gives the extension number and the Name. Note also that the "Telephone Icon" has changed from a yellow colour, as seen in the screen shot above to a red colour, seen below. The console state has now gone to **Active**.

| D.:                      | Configuration Help |              | LDAP Directory           | γ             | Web       | γ                     | Tutorial                                  |                                           | - · · ·                     |
|--------------------------|--------------------|--------------|--------------------------|---------------|-----------|-----------------------|-------------------------------------------|-------------------------------------------|-----------------------------|
|                          | ectory             |              | LUAP Directory           |               | Web       |                       | Littorial                                 |                                           | Feature K                   |
| ectory                   |                    |              |                          |               |           |                       |                                           | 3 Recs                                    |                             |
| × 🔗 🔋 🕱                  |                    |              |                          |               |           |                       | ļ                                         | 3 Hecs                                    | Displ. De                   |
| ame                      | FirstName          | Phone        | Mobile                   | Internal      | Forward1  |                       |                                           |                                           | Displ. Sr                   |
| reaney                   | Paul               | 3200         |                          | True          |           |                       |                                           |                                           | S.Call                      |
| reaney                   | Russell            | 3202         |                          | True          |           |                       |                                           |                                           | Barge Ir                    |
| lelemans                 | Didier             | 3201         |                          | True          |           |                       |                                           |                                           | Busy Ve                     |
|                          |                    |              |                          |               |           |                       |                                           |                                           | Incoming                    |
|                          |                    |              |                          |               |           |                       |                                           |                                           |                             |
|                          |                    |              |                          |               |           |                       |                                           |                                           |                             |
|                          |                    |              |                          |               |           |                       |                                           |                                           | ICI10                       |
|                          |                    |              |                          |               |           |                       |                                           |                                           | ICI9                        |
|                          |                    |              |                          |               |           |                       |                                           |                                           |                             |
|                          |                    |              |                          |               |           |                       |                                           |                                           | ICI7                        |
|                          |                    |              |                          |               |           |                       |                                           |                                           |                             |
|                          |                    |              |                          |               |           |                       |                                           |                                           | ICI6                        |
|                          |                    |              |                          |               |           |                       |                                           |                                           |                             |
|                          |                    |              |                          |               |           |                       |                                           |                                           | Operato                     |
| earch Directory          |                    |              |                          |               |           |                       |                                           |                                           |                             |
|                          |                    |              |                          |               |           |                       |                                           |                                           | Recall                      |
| perator Note             |                    |              |                          | Personal Note |           |                       |                                           |                                           | CFNA                        |
| perdicititete            |                    |              |                          |               |           |                       |                                           | ~                                         | LDN                         |
|                          |                    |              |                          | <u>~</u>      |           |                       |                                           |                                           |                             |
|                          |                    |              |                          | ~             |           |                       |                                           | ~                                         |                             |
|                          |                    |              |                          |               |           |                       |                                           |                                           |                             |
|                          |                    |              | Current Call             |               |           |                       | Exten                                     | sions : 3200-3                            | 349                         |
| -5 2000 8                | -1 m l 🖬 l l       | 🗖 🗠 🗠 🖉 🖉    | عبر الشراهة المراجع      | 1 × 1 × 1 × 1 |           |                       |                                           |                                           |                             |
| ີ 🖾 🗺                    | 🖾 🖾 📲 3 🔍 •        | xpress 🖓 🖓 💱 | 🛓 🦻 🥓 🐐 🕺                | 🕅 🕅 🎘         |           |                       | 0. 1. 2. 3. 4.                            | 5. 6. 7. 8. 9.                            | 0. 1. 2.                    |
|                          |                    |              |                          |               |           |                       | + + + + +                                 | + + + + + +                               | + + +                       |
| 4                        | Status N           | ame          |                          |               | Number    | Origin                |                                           |                                           |                             |
|                          | urce 😪 O           | Russell      |                          |               | 3202      | Operator 2            |                                           | * * * * *                                 |                             |
| -4                       |                    | 103361       |                          |               | 5202      |                       | • • • •                                   | + + + + +                                 | + + +                       |
|                          |                    |              |                          |               |           | 3                     | * * * * *                                 | * * * * *                                 | + + +                       |
| -3                       | stination          |              |                          |               |           |                       |                                           | + + + + +                                 | + + +                       |
| ີ <b>ເອຍ</b>             | stination          |              |                          |               | (2        | 4                     | * * * * *                                 |                                           |                             |
| De:                      | stination          | [Cal         | ller Number   Origin   F | or            | For Numbe | r Waiting 5           | • • • • • •<br>• • • • • •                | * * * * *                                 | + + +                       |
| - <sup>2</sup> On Hold   | stination          | Cal          | ller Number   Origin   F | or            | For Numbe | r Waiting 5<br>6      | • • • • • •<br>• • • • • •                | • • • • • •<br>• • • • •                  | * * *                       |
| - <sup>2</sup> On Hold   | stination          | Cal          | ller Number   Origin   F | or            | For Numbe | r Waiting 5<br>6<br>7 | * * * * * *<br>* * * * * *<br>* * * * * * | • • • • • •<br>• • • • • •<br>• • • • • • | * * *<br>* * *<br>* * *     |
| - <sup>2</sup> On Hold [ | stination          | Cai          | ller Number (Origin   F  | or            | For Numbe | 6 7                   | • • • • • •<br>• • • • • •<br>• • • • • • | • • • • • •<br>• • • • • •<br>• • • • • • | * * * *<br>* * * *<br>* * * |
| - <sup>2</sup> On Hold   | stination          | Ca           | ller Number (Drigin (F   | or            | For Numbe | 6<br>7<br>8           | + + + + +                                 | • • • • • •<br>• • • • • •<br>• • • • • • |                             |
| - <sup>2</sup> On Hold [ | stination          | [Ca          | ller Number (Origin (F   | or            | For Numbe | 6<br>7<br>8           | * * * * *                                 |                                           |                             |
| - <sup>2</sup> On Hold [ | stination          | (Ca          | ller Number (Origin (F   | or            | For Numbe | 6<br>7<br>8           | + + + + +                                 |                                           |                             |
| -3 Des<br>-2 On Hold [   | stination          | Ca           | ller Number (Origin (F   | or            | For Numbe | 6<br>7<br>8<br>9      | + + + + +                                 | • • • • •                                 | 3/2013 15                   |

## 8. Conclusion

The interoperation of Cofely Quentris® Smile 2.5 with Avaya Communication Server 1000E was successful and did not impact on the operation of the Avaya Communication Server 1000E. No major issues were found for all compliance tests as per **Section 2.2**.

## 9. Additional References

Additional Avaya product documentation is available at <u>http://support.avaya.com</u>.

[1] Software Input Output Reference – Administration – Avaya Communication Sever 1000, R7.5 NN43001-611, 05.09 Sept 2011

Information on the installation and configuration of Cofely Quentris ® Smile 2.5 can be found at <u>http://www.smileconsole.com</u>.

[1] The Cofely Quentris Smile 2 Technical Guide, Version 1.6

### Appendix A

List of Linux Patches on Avaya Communication Server 1000E R7.5

| ſ | -    |        | - •           |      |         |                                                   |
|---|------|--------|---------------|------|---------|---------------------------------------------------|
|   |      |        | pg ~]\$ pstat |      |         |                                                   |
|   |      |        | ease: 7.50.17 | .00  |         |                                                   |
|   |      |        | atches: 1     |      |         |                                                   |
|   |      | CH# N  |               |      | E DATE  | SPECINS TYPE RPM                                  |
|   | 31   | p3148  | 84_1 Yes      | 17/0 | 1/13 NO | FRU cs1000-shared-general-7.50.17-00.i386         |
|   |      |        |               |      |         |                                                   |
|   |      |        | ervice update |      |         |                                                   |
|   |      |        | SERVICE       |      | SPECII  |                                                   |
|   | 0    | Yes    | 16/01/13      |      | YES     | cs1000-linuxbase-7.50.17.16-13.i386.000           |
|   | 1    | Yes    | 16/01/13      |      | YES     | cs1000-baseWeb-7.50.17.16-2.i386.000              |
|   | 2    | Yes    | 16/01/13      |      | YES     | cs1000-patchWeb-7.50.17.16-8.i386.000             |
|   | 3    | Yes    | 17/01/13      |      | YES     | cs1000-shared-pbx-7.50.17.16-1.i386.000           |
|   | 4    | Yes    | 17/01/13      |      | YES     | cs1000-kcv-7.50.17.16-1.i386.000                  |
|   | 5    | Yes    | 17/01/13      |      | yes     | avaya-cs1000-cnd-4.0.20-00.i386.000               |
|   | 6    | Yes    | 17/01/13      | NO   | YES     | cs1000-ipsec-7.50.17.16-1.i386.000                |
|   | 7    | Yes    | 17/01/13      | NO   | YES     | ipsec-tools-0.6.5-14.el5.3_avaya_1.i386.000       |
|   | 8    | Yes    | 17/01/13      | NO   | YES     | spiritAgent-6.1-1.0.0.108.208.i386.000            |
|   | 9    | Yes    | 17/01/13      | NO   | YES     | cs1000-mscTone-7.50.17.16-1.i386.000              |
|   | 10   | Yes    | 17/01/13      |      | yes     | tzdata-2011h-2.el5.i386.000                       |
|   | 11   | Yes    | 17/01/13      |      | YES     | cs1000-pd-7.50.17.16-1.i386.000                   |
|   | 12   | Yes    | 17/01/13      |      | YES     | cs1000-ncs-7.50.17.16-1.i386.000                  |
|   | 13   | Yes    | 17/01/13      |      | YES     | cs1000-EmCentralLogic-7.50.17.16-2.i386.000       |
|   | 14   | Yes    | 17/01/13      |      | YES     | cs1000-cs1000WebService_6-0-7.50.17.16-1.i386.000 |
|   | 15   | Yes    | 17/01/13      |      | YES     | cs1000-mscMusc-7.50.17.16-11.i386.000             |
|   | 16   | Yes    | 17/01/13      |      | YES     | cs1000-mscAnnc-7.50.17.16-10.i386.000             |
|   | 17   | Yes    | 17/01/13      |      | YES     | cs1000-csoneksvrmgr-7.50.17.16-1.i386.000         |
|   | 18   | Yes    | 17/01/13      |      | YES     | cs1000-bcc-7.50.17.16-69.i386.000                 |
|   | 19   | Yes    | 17/01/13      |      | YES     | cs1000-csmWeb-7.50.17.16-6.i386.000               |
|   | 20   | Yes    | 17/01/13      |      | YES     | cs1000-mscConf-7.50.17.16-1.i386.000              |
|   | 21   | Yes    | 17/01/13      |      | YES     | cs1000-emWeb_6-0-7.50.17.16-34.i386.000           |
|   | 22   | Yes    | 17/01/13      |      | YES     | cs1000-Jboss-Quantum-7.50.17.16-30.i386.000       |
|   | 23   | Yes    | 17/01/13      |      | YES     | cs1000-tps-7.50.17.16-24.i386.000                 |
|   | 24   | Yes    | 17/01/13      |      | YES     | cs1000-sps-7.50.17.16-10.i386.000                 |
|   | 25   | Yes    | 17/01/13      |      | YES     | cs1000-ftrpkg-7.50.17.16-11.i386.000              |
|   | 26   | Yes    | 17/01/13      |      | YES     | cs1000-emWebLocal_6-0-7.50.17.16-3.i386.000       |
|   | 27   | Yes    | 17/01/13      |      | YES     | cs1000-dmWeb-7.50.17.16-6.i386.000                |
|   | 28   | Yes    | 17/01/13      |      | YES     | cs1000-dbcom-7.50.17.16-1.i386.000                |
|   | 29   | Yes    | 17/01/13      |      | YES     | cs1000-vtrk-7.50.17.16-131.i386.001               |
|   | 30   | Yes    | 17/01/13      | NO   | YES     | cs1000-mscAttn-7.50.17.16-3.i386.000              |
|   | [pau | l@cs1k | .pg ~]\$      |      |         |                                                   |
|   |      |        |               |      |         |                                                   |

| .mdp issp                        |                        |                      |                          |                              |          |
|----------------------------------|------------------------|----------------------|--------------------------|------------------------------|----------|
| VERSION 4121<br>RELEASE 7        |                        |                      |                          |                              |          |
| ISSUE 50 Q +                     |                        |                      |                          |                              |          |
|                                  | Issue: 01 (created:    | 2013-01-11           | 11:29:20 (e              | st)) ALTERED                 |          |
| 20022200 2. 0020                 | 10040. 01 (0104004.    | 2010 01 11           | 11.03.00 (0              | ,00,7,7 112121(20            |          |
| IN-SERVICE PEPS                  |                        |                      |                          |                              |          |
| PAT# CR #                        | PATCH REF #            | NAME                 | DATE                     | FILENAME                     | SPECINS  |
| 000 wi00965603                   | ISS1:10F1              | p31618_1             | 17/01/2013               | p31618_1.cpl                 | NO       |
| 001 wi01044868<br>002 wi01031887 | ISS1:10F1<br>ISS1:10F1 | p32261_1             | 17/01/2013<br>17/01/2013 | p32261_1.cpl                 | NO<br>NO |
| 002 wi01031887<br>003 wi01001588 | ISS1:10F1<br>ISS1:10F1 | p31814_1<br>p31976_1 | 17/01/2013               | p31814_1.cpl<br>p31976_1.cpl | NO       |
| 004 wi00977002                   | ISS1:10F1              | p30786_2             | 17/01/2013               | p30786_2.cpl                 | NO       |
| 005 wi01043458                   | ISS1:10F1              | p31712_1             | 17/01/2013               | p31712_1.cpl                 | NO       |
| 006 wi01016398                   | ISS1:10F1              | p32019_1             | 17/01/2013               | p32019_1.cpl                 | NO       |
| 007 wi01042797                   | ISS1:10F1              | p32089_1             | 17/01/2013               | p32089_1.cpl                 | NO       |
| 008 wi01022466                   | ISS1:10F1              | p32205_1             | 17/01/2013               | p32205_1.cpl                 | NO       |
| 009 wi00965009                   | ISS1:10F1              | p31600_1             | 17/01/2013               | p31600_1.cpl                 | NO       |
| 010 wi01033197<br>011 wi01034409 | ISS1:10F1<br>ISS1:10F1 | p29818_1<br>p29708_1 | 17/01/2013<br>17/01/2013 | p29818_1.cpl<br>p29708_1.cpl | NO<br>NO |
| 012 wi01028650                   | ISS1:10F1              | p32188_1             | 17/01/2013               | p32188_1.cpl                 | NO       |
| 013 wi01039079                   | ISS1:10F1              | p32210_1             | 17/01/2013               | p32210_1.cpl                 | NO       |
| 014 wi00967505                   | ISS1:10F1              | p31491_1             | 17/01/2013               | p31491_1.cpl                 | NO       |
| 015 wi00971980                   | ISS1:10F1              | p31863_1             | 17/01/2013               | p31863_1.cpl                 | NO       |
| 016 wi01041545                   | ISS1:10F1              | p32236_1             | 17/01/2013               | p32236_1.cpl                 | YES      |
| 017 wi01039099                   | ISS1:10F1              | p32269_1             | 17/01/2013               | p32269_1.cpl                 | NO       |
| 018 wi00854469<br>019 wi01031571 | ISS1:10F1<br>ISS1:10F1 | p30701_1<br>p32158_1 | 17/01/2013<br>17/01/2013 | p30701_1.cpl<br>p32158_1.cpl | NO<br>NO |
| 020 wi01021598                   | ISS1:10F1              | p32066_1             | 17/01/2013               | p32066_1.cpl                 | NO       |
| 021 wi01029486                   | ISS1:10F1              | p32144_1             | 17/01/2013               | p32144_1.cpl                 | NO       |
| 022 wi01044828                   | ISS1:10F1              | _<br>p31510_1        | 17/01/2013               | p31510_1.cpl                 | NO       |
| 023 wi01034452                   | ISS1:10F1              | p31672_1             | 17/01/2013               | p31672_1.cpl                 | NO       |
| 024 wi01023570                   | ISS1:10F1              | p32096_1             | 17/01/2013               | p32096_1.cpl                 | NO       |
| 025 wi01005653<br>026 wi01033893 | ISS1:10F1              | p31952_1             | 17/01/2013               | p31952_1.cpl                 | NO<br>NO |
| 028 w101033893<br>027 wi01001911 | ISS1:10F1<br>ISS1:10F1 | p32167_1<br>p31920_1 | 17/01/2013<br>17/01/2013 | p32167_1.cpl<br>p31920_1.cpl | NO       |
| 028 wi01045924                   | ISS1:10F1              | p32259_1             | 17/01/2013               | p32259_1.cpl                 | NO       |
| 029 wi01032447                   | ISS1:10F1              | p32160_1             | 17/01/2013               | p32160_1.cpl                 | NO       |
| 030 wi01008943                   | ISS1:10F1              | p31382_1             | 17/01/2013               | p31382_1.cpl                 | NO       |
| 031 wi01030088                   | ISS1:10F1              | p32148_1             | 17/01/2013               | p32148_1.cpl                 | YES      |
| 032 wi01020230                   | ISS2:10F1              | p32057_2             | 17/01/2013               | p32057_2.cpl                 | YES      |
| 033 wi01031640                   | ISS1:10F1              |                      |                          | p31607_1.cpl                 | YES      |
| 034 wi01044026<br>035 wi01011113 | ISS1:10F1<br>ISS1:10F1 | p32249_1<br>p32054_1 | 17/01/2013<br>17/01/2013 | p32249_1.cpl<br>p32054_1.cpl | NO<br>NO |
| 036 wi01007604                   | ISS1:10F1              | p31983_1             | 17/01/2013               | p31983_1.cpl                 | NO       |
| 037 wi01020587                   | ISS1:10F1              | p32097_1             | 17/01/2013               | p32097_1.cpl                 | NO       |
| 038 wi00993743                   | ISS1:10F1              | p31865_1             | 17/01/2013               | p31865_1.cpl                 | NO       |
| 039 wi01014835                   | ISS1:10F1              | p32015_1             | 17/01/2013               | p32015_1.cpl                 | NO       |
| 040 wi01027609                   | ISS1:10F1              | p31850_1             | 17/01/2013               | p31850_1.cpl                 | NO       |
| 041 wi01042755<br>042 wi01033550 | ISS1:10F1              | p31667_1             | 17/01/2013               | p31667_1.cpl<br>p31565_1.cpl | NO       |
| 042 wi01033550<br>043 wi01018064 | ISS1:10F1<br>ISS1:10F1 | p31565_1<br>p32044_1 | 17/01/2013<br>17/01/2013 | p31565_1.cpl<br>p32044_1.cpl | NO<br>NO |
| 043 wi01018084<br>044 wi01042548 | ISS1:10F1<br>ISS1:10F1 | p32044_1<br>p32232_1 | 17/01/2013               | p32232_1.cpl                 | NO       |
| 045 wi01037234                   | ISS1:10F1              | p32220_1             | 17/01/2013               | p32220_1.cpl                 | NO       |
| 046 wi01027702                   | ISS1:10F1              | p32140_1             | 17/01/2013               | p32140_1.cpl                 | NO       |
| 047 wi01016303                   | ISS1:10F1              | p32031_1             | 17/01/2013               | p32031_1.cpl                 | NO       |
| 048 wi01042791                   | ISS1:10F1              | p32234_1             | 17/01/2013               | p32234_1.cpl                 | NO       |

List of Call Server Patches on Avaya Communication Server 1000E R7.5

PG; Reviewed; SPOC 7/22/2013 Solution & Interoperability Test Lab Application Notes ©2013 Avaya Inc. All Rights Reserved.

| 049 | wi00897279 | ISS1:10F1              | p31129_1             | 17/01/2013 | p31129_1.cpl | NO  |
|-----|------------|------------------------|----------------------|------------|--------------|-----|
| 050 | wi01034420 | ISS1:10F1              | p31584_1             | 17/01/2013 | p31584_1.cpl | NO  |
| 051 | wi01044293 | ISS1:10F1              | p32250_1             | 17/01/2013 | p32250_1.cpl | NO  |
| 052 | wi01020752 | ISS1:10F1              | p32108_1             | 17/01/2013 | p32108_1.cpl | NO  |
| 053 | wi01006063 | ISS1:10F1              | p31957_1             | 17/01/2013 | p31957_1.cpl | NO  |
| 054 | wi01008505 | ISS1:10F1              | p31968_1             | 17/01/2013 | p31968_1.cpl | NO  |
| 055 | wi01008106 | ISS1:10F1              | p31861_1             | 17/01/2013 | p31861_1.cpl | NO  |
| 056 | wi00976951 | ISS1:10F1              | p30112_1             | 17/01/2013 | p30112_1.cpl | NO  |
| 057 | wi01050993 | ISS1:10F1              | p32289_1             | 17/01/2013 | p32289_1.cpl | NO  |
| 058 | wi00837538 | ISS1:10F1              | p30568_1             | 17/01/2013 | p30568_1.cpl | NO  |
| 059 | wi01020959 | ISS1:10F1              | p32062_1             | 17/01/2013 | p32062_1.cpl | NO  |
| 060 | wi01013144 | ISS1:10F1<br>ISS1:10F1 | p31929_1             | 17/01/2013 | p31929_1.cpl | NO  |
| 061 | wi00978818 | ISS1:10F1<br>ISS1:10F1 |                      |            | p31919_1.cpl | NO  |
|     |            |                        | p31919_1             | 17/01/2013 |              |     |
| 062 | wi00999802 | ISS1:10F1              | p31577_1             | 17/01/2013 | p31577_1.cpl | NO  |
| 063 | wi01039170 | ISS1:10F1              | p32207_1             | 17/01/2013 | p32207_1.cpl | YES |
| 064 | wi00978892 | ISS1:10F1              | p31894_1             | 17/01/2013 | p31894_1.cpl | NO  |
| 065 | wi01014478 | ISS1:10F1              | p32301_1             | 17/01/2013 | p32301_1.cpl | NO  |
| 066 | wi01012423 | ISS1:10F1              | p26155_1             | 17/01/2013 | p26155_1.cpl | NO  |
| 067 | wi01012229 | ISS1:10F1              | p31993_1             | 17/01/2013 | p31993_1.cpl | NO  |
| 068 | wi01042118 | ISS1:10F1              | p32231_1             | 17/01/2013 | p32231_1.cpl | NO  |
| 069 | wi01030651 | ISS1:10F1              | p32159_1             | 17/01/2013 | p32159_1.cpl | NO  |
| 070 | wi01031825 | ISS1:10F1              | p31882_1             | 17/01/2013 | p31882_1.cpl | NO  |
| 071 | wi01051024 | ISS1:10F1              | p32290_1             | 17/01/2013 | p32290_1.cpl | NO  |
| 072 | wi01032794 | ISS1:10F1              | p31480_1             | 17/01/2013 | p31480_1.cpl | NO  |
| 073 | wi01003896 | ISS1:10F1              | p31631_1             | 17/01/2013 | p31631_1.cpl | NO  |
| 074 | wi01031512 | ISS1:10F1              | p32154_1             | 17/01/2013 | p32154_1.cpl | YES |
| 075 | wi01037848 | ISS1:10F1              | p32202_1             | 17/01/2013 | p32202_1.cpl | NO  |
| 076 | wi00896319 | ISS1:10F1              | p31070_1             | 17/01/2013 | p31070_1.cpl | NO  |
| 077 | wi01039486 | ISS1:10F1              | p32209_1             | 17/01/2013 | p32209_1.cpl | YES |
| 078 | wi01008188 | ISS1:10F1              | p32020_1             | 17/01/2013 | p32020_1.cpl | NO  |
| 079 | wi01037022 | ISS1:10F1<br>ISS1:10F1 | p32020_1<br>p32192_1 | 17/01/2013 | p32192_1.cpl | YES |
|     |            |                        |                      |            |              |     |
| 080 | wi01000796 | ISS1:10F1              | p31800_1             | 17/01/2013 | p31800_1.cpl | NO  |
| 081 | wi01050057 | ISS1:10F1              | p32286_1             | 17/01/2013 | p32286_1.cpl | NO  |
| 082 | wi01051786 | ISS1:10F1              | p32296_1             | 17/01/2013 | p32296_1.cpl | YES |
| 083 | wi01040096 | ISS1:10F1              | p32214_1             | 17/01/2013 | p32214_1.cpl | NO  |
| 084 | wi01037975 | ISS1:10F1              | p32227_1             | 17/01/2013 | p32227_1.cpl | YES |
| 085 | wi00998328 | ISS1:10F1              | p31899_1             | 17/01/2013 | p31899_1.cpl | NO  |
| 086 | wi01011078 | ISS1:10F1              | p31996_1             | 17/01/2013 | p31996_1.cpl | NO  |
| 087 | wi01044600 | ISS1:10F1              | p32255_1             | 17/01/2013 | p32255_1.cpl | YES |
| 088 | wi01036339 | ISS1:10F1              | p32204_1             | 17/01/2013 | p32204_1.cpl | NO  |
| 089 | wi00967507 | ISS1:10F1              | p31416_1             | 17/01/2013 | p31416_1.cpl | NO  |
| 090 | wi01041007 | ISS1:10F1              | _<br>p32059_1        | 17/01/2013 | p32059_1.cpl | NO  |
| 091 | wi01001938 | ISS1:10F1              | p31921_1             | 17/01/2013 | p31921_1.cpl | YES |
| 092 | wi01043882 | ISS1:10F1              | p32248_1             | 17/01/2013 | p32248_1.cpl | YES |
| 093 | wi01044873 | ISS1:10F1              | p31749_1             | 17/01/2013 | p31749_1.cpl | NO  |
| 094 | wi01057299 | ISS1:10F1              | p32367_1             | 17/01/2013 | p32367_1.cpl | NO  |
| 095 | wi01046101 | ISS1:10F1              | p32263_1             | 17/01/2013 | p32263_1.cpl | NO  |
| 096 | wi01034774 | ISS1:10F1              | p32173_1             | 17/01/2013 | p32173_1.cpl | NO  |
| 097 | wi01005927 | ISS1:10F1              | p31905_1             | 17/01/2013 | p31905_1.cpl | NO  |
| 098 | wi01015780 | ISS1:10F1<br>ISS1:10F1 | p32083_1             | 17/01/2013 | p32083_1.cpl | NO  |
| 098 | wi01003861 | ISS1:10F1<br>ISS1:10F1 | p32083_1<br>p32113_1 | 17/01/2013 | p32113_1.cpl |     |
| 100 | wi00996889 | ISS1:10F1<br>ISS1:10F1 | -                    | 17/01/2013 |              | YES |
|     |            |                        | p31933_1             |            | p31933_1.cpl | NO  |
| 101 | wi01007960 | ISS1:10F1              | p31965_1             | 17/01/2013 | p31965_1.cpl | NO  |
| 102 | wi01012638 | ISS1:10F1              | p32008_1             | 17/01/2013 | p32008_1.cpl | NO  |
| 103 | wi01034779 | ISS1:10F1              | p32174_1             | 17/01/2013 | p32174_1.cpl | NO  |
| 104 | wi00991907 | iss1:1of1              | p31907_1             | 17/01/2013 | p31907_1.cpl | NO  |
| 105 | wi01028950 | ISS1:10F1              | p31782_1             | 17/01/2013 | p31782_1.cpl | NO  |
| 106 | wi01008316 | ISS1:10F1              | p32026_1             | 17/01/2013 | p32026_1.cpl | YES |
| 107 | wi01037773 | ISS1:10F1              | p31544_1             | 17/01/2013 | p31544_1.cpl | NO  |
| 108 | wi00949136 | ISS1:10F1              | p31441_1             | 17/01/2013 | p31441_1.cpl | NO  |
| 109 | wi01044845 | ISS1:10F1              | p31739_1             | 17/01/2013 | p31739_1.cpl | NO  |
| 110 | wi01046277 | ISS1:10F1              | -<br>p32265_1        | 17/01/2013 | p32265_1.cpl | NO  |
|     |            |                        |                      |            | •            |     |

PG; Reviewed; SPOC 7/22/2013 Solution & Interoperability Test Lab Application Notes ©2013 Avaya Inc. All Rights Reserved.

| 111  | wi01037583     | ISS1:10F1         | p32201_1     | 17/01/2013   | p32201_1.cpl | NO  |
|------|----------------|-------------------|--------------|--------------|--------------|-----|
| 112  | wi01010472     | ISS1:10F1         | p31975_1     | 17/01/2013   | p31975_1.cpl | NO  |
| 113  | WI01018404     | ISS1:10F1         | p31568_1     | 17/01/2013   | p31568_1.cpl | NO  |
| 114  | wi01043713     | ISS1:10F1         | p32245_1     | 17/01/2013   | p32245_1.cpl | YES |
| 115  | wi01040531     | ISS1:10F1         | p32218_1     | 17/01/2013   | p32218_1.cpl | NO  |
| 116  | wi00897250     | ISS1:10F1         | p31127_1     | 17/01/2013   | p31127_1.cpl | NO  |
| 117  | wi01042285     | ISS1:10F1         | p32230_1     | 17/01/2013   | p32230_1.cpl | YES |
| 118  | wi01020043     | ISS1:10F1         | p32055_1     | 17/01/2013   | p32055_1.cpl | NO  |
| 119  | wi01006811     | ISS1:10F1         | p31967_1     | 17/01/2013   | p31967_1.cpl | YES |
| 120  | wi01038128     | ISS1:10F1         | p32208_1     | 17/01/2013   | p32208_1.cpl | NO  |
| 121  | wi01003384     | ISS1:10F1         | p31479_1     | 17/01/2013   | p31479_1.cpl | NO  |
| 122  | wi00967514     | ISS1:10F1         | p31351_1     | 17/01/2013   | p31351_1.cpl | NO  |
| 123  | wi01039718     | ISS1:10F1         | p32279_1     | 17/01/2013   | p32279_1.cpl | YES |
| 124  | wi01003814     | ISS1:10F1         | p31940_1     | 17/01/2013   | p31940_1.cpl | NO  |
| MDP> | LAST SUCCESSFU | JL MDP REFRESH :2 | 013-01-14 20 | :19:30(Local | Time)        |     |
| MDP> | USING DEPLIST  | ZIP FILE DOWNLOA  | DED :2013-01 | -11 11:29:20 | (est)        |     |
|      |                |                   |              |              |              |     |

#### ©2013 Avaya Inc. All Rights Reserved.

Avaya and the Avaya Logo are trademarks of Avaya Inc. All trademarks identified by ® and <sup>TM</sup> are registered trademarks or trademarks, respectively, of Avaya Inc. All other trademarks are the property of their respective owners. The information provided in these Application Notes is subject to change without notice. The configurations, technical data, and recommendations provided in these Application Notes are believed to be accurate and dependable, but are presented without express or implied warranty. Users are responsible for their application of any products specified in these Application Notes.

Please e-mail any questions or comments pertaining to these Application Notes along with the full title name and filename, located in the lower right corner, directly to the Avaya DevConnect Program at devconnect@avaya.com.